### **B.Com. Part—II (Semester—III) Examination INFORMATION TECHNOLOGY AND BUSINESS DATA PROCESSING—I**

Time : Three Hours] [Maximum Marks : 60

Note :— (1) **All** sections are compulsory.

 $(1)$ (2) For Section A first attempt will be evaluated.

## **SECTION—A**

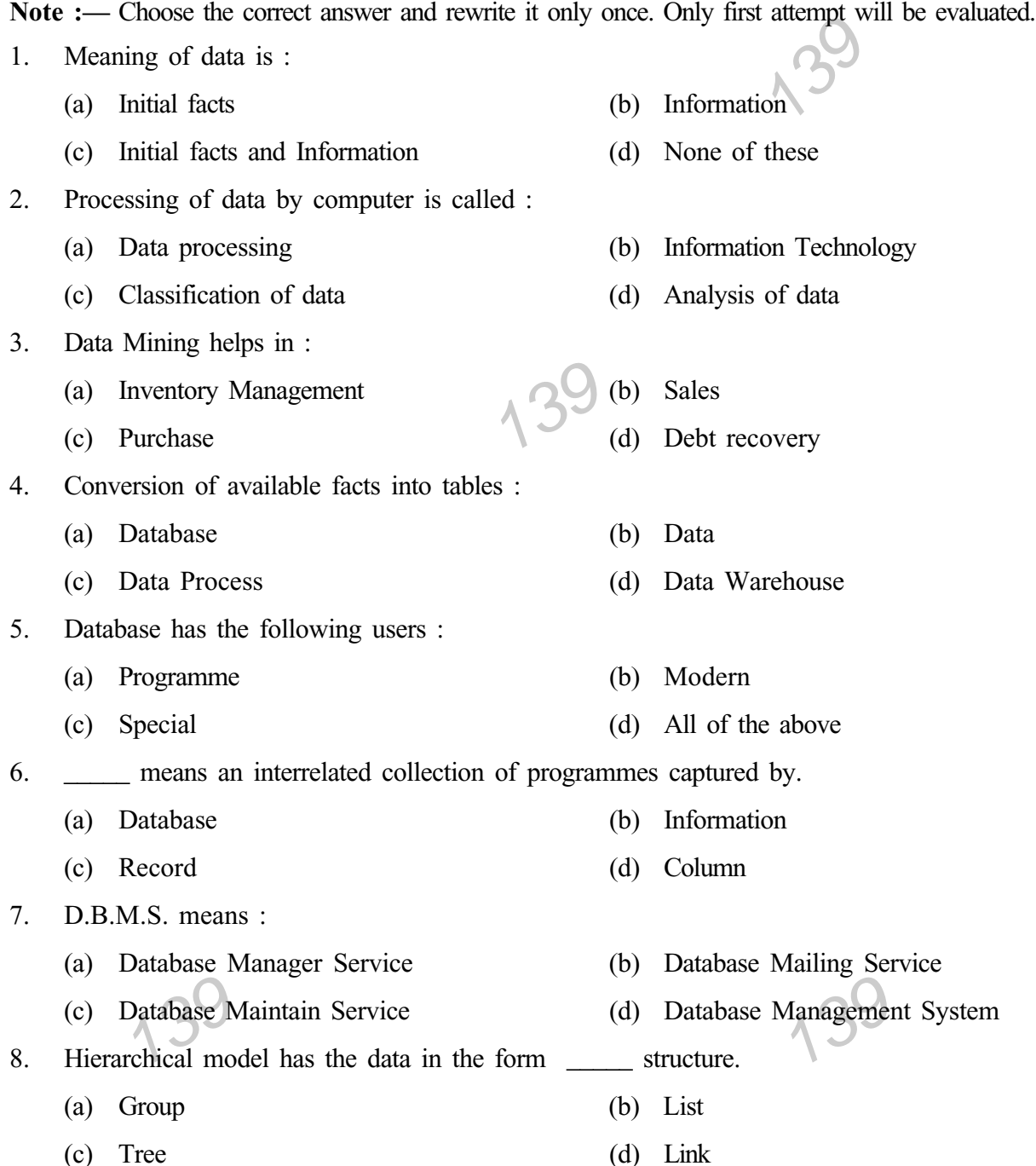

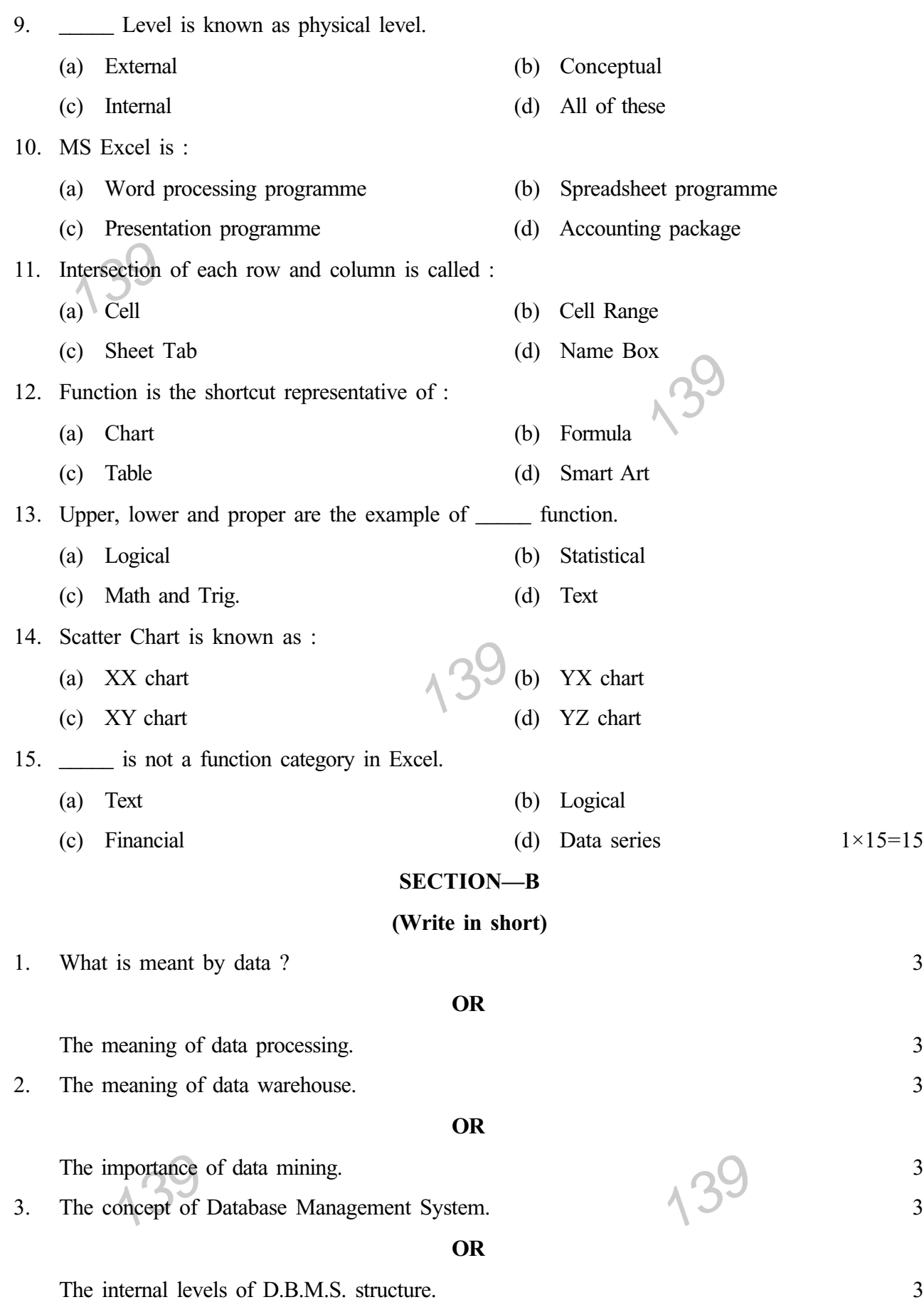

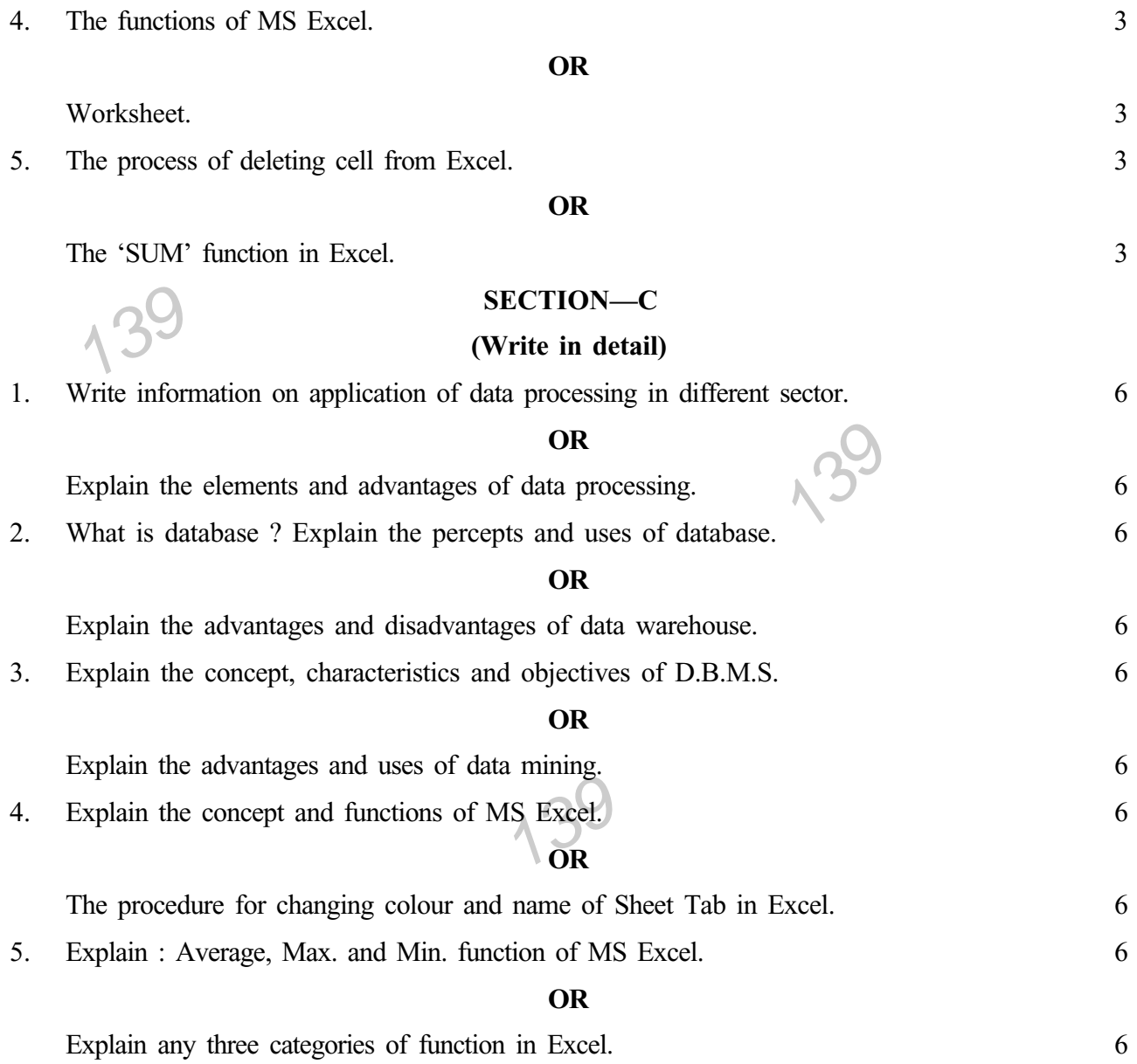

## B.Com. Part—II (Semester—III) Examination **INFORMATION TECHNOLOGY AND BUSINESS DATA PROCESSING-I**

Time: Three Hours] [Maximum Marks: 60] (मराठी माध्यम) सूचना: (1) सर्व विभागाचे प्रश्न सोडविणे आवश्यक आहे.<br>(2) विभाग 'अ' साठी अचूक पर्याय निवडून एकदाच लिहा. विभाग-अ सूचना: - योग्य उत्तर निवडा आणि ते एकदाच पुन्हा लिहा, फक्त पहिल्या प्रयत्नाचे मूल्यमापन केले जाईल. 1. डेटाचा अर्थ .............. आहे. (अ) प्रारंभिक तथ्ये (ब) माहिती (क) प्रारंभिक तथ्ये आणि माहिती (ड) यापैकी नाही 2. संगणकाच्या सहाय्याने डेटावर प्रक्रिया करण्याला ................. म्हणतात. (अ) डेटा प्रक्रिया (ब) माहिती तंत्रज्ञान (क) डेटाची वर्गवारी (ड) डेटाचे विश्लेषण 3. डाटा मायनिंग ................. मध्ये मदत करतो. (अ) सूची व्यवस्थापन  $\Lambda$   $\rightarrow$   $\left( \overline{a}\right)$  विक्री (ड) कर्ज वसुली (क) खरेदी 4. उपलब्ध तथ्याचे सारणीमध्ये रूपांतर करणे म्हणजे ................ (अ) डेटाबेस (ब) डेटा (क) डेटा प्रक्रिया (ड) डेटा वेअरहाऊस 5. डेटाबेसचे खालीलपैकी उपयोगकर्ते आहेत : (अ) कार्यक्रम (ब) आधुनिक (क) विशेष (ड) वरीलपैकी सर्व (अ) डाटाबेस (ब) माहिती (ड) कॉलम (क) रेकॉर्ड 7. डी.बी.एम.एस. (D.B.M.S.) म्हणजे .................... (अ) डाटाबेस मॅनेजर सर्विस (ब) डायबेस मेलिंग सर्विस (क) डाटाबेस मेनटेन सर्विस (ड) डाटाबेस मॅनेजमेंट सिस्ट्रीम<br>Hierachical मॉडेल मध्ये डाटाची रचना .............. च्या स्वरूपात असते. 8. (अ) ग्रुप (ब) लिस्ट (ड) लिंक (क) ट्री

 $\overline{4}$ 

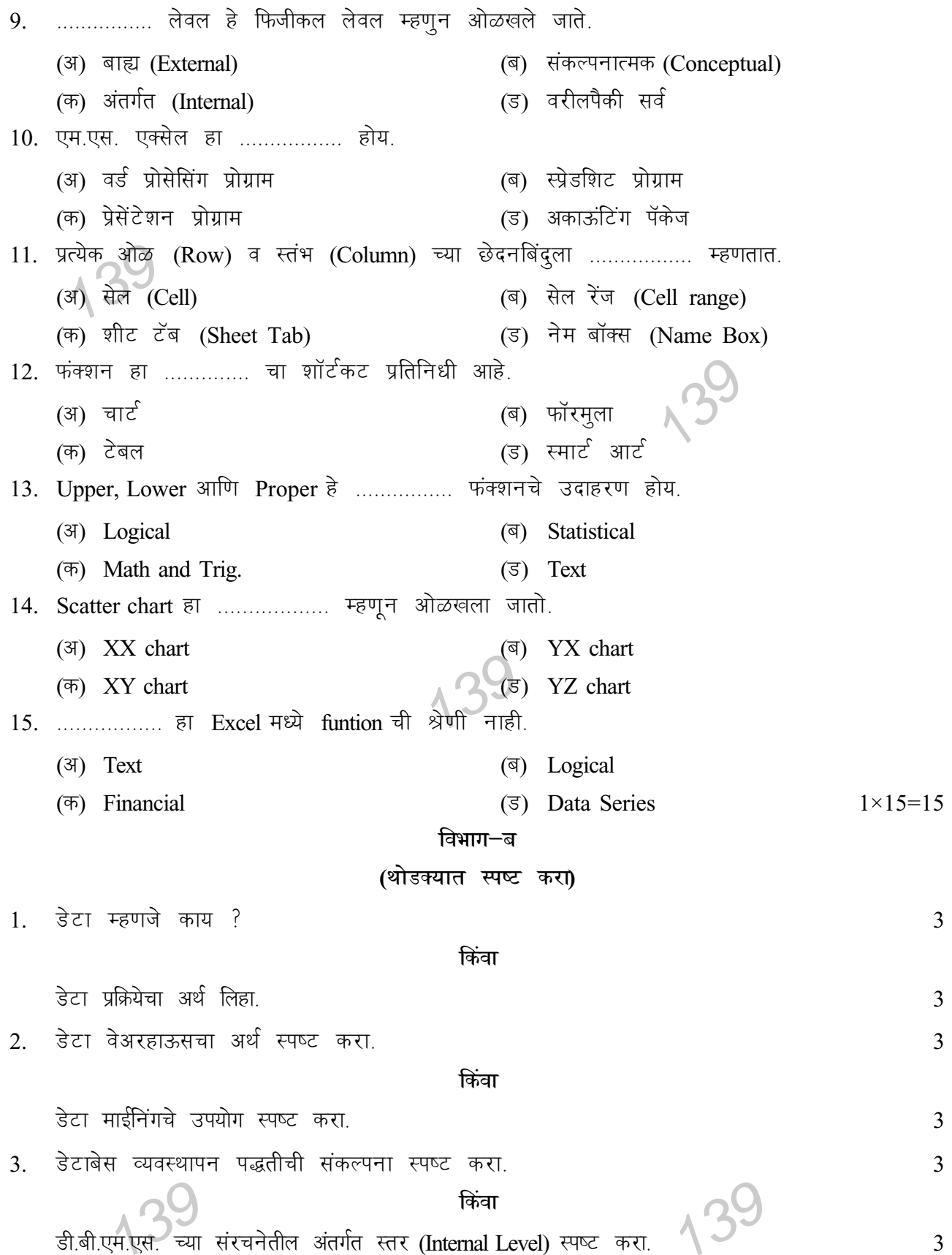

4. एम.एस. एक्सेलची कार्ये स्पष्ट करा.  $\mathfrak{Z}$ किंवा वर्कशीट स्पष्ट करा  $\mathfrak{Z}$ 5. एक्सेलमध्ये सेल काढून टाकण्याची (Delete) प्रक्रिया स्पष्ट करा.  $\mathfrak{Z}$ किंवा एक्सेल मधील SUM फंक्शन स्पष्ट करा.  $\mathfrak{Z}$ विभाग−क (सविस्तर स्पष्ट करा) 1. विविध क्षेत्रात डेटा प्रक्रियेचा उपयोग ह्यावर माहिती लिहा. 6 किंवा डेटा प्रोसेसिंगची घटक आणि फायदे स्पष्ट करा. 6 डेटाबेस म्हणजे काय ? डेटाबेसचे उद्देश आणि उपयोग स्पष्ट करा.  $2.$ 6 किंवा डेटा-वेअरहाऊसचे फायदे आणि दोष सविस्तर विशद करा 6 3. DBMS ची संकल्पना स्पष्ट करून DBMS ची वैशिष्ट्ये व उद्देश स्पष्ट करा. 6 किंवा डेटा माईनिंगचे फायदे व उपयोग स्पष्ट करा. 6 4. एम.एस. एक्सेलची संकल्पना स्पष्ट करून एम.एस. एक्सेलची कार्ये स्पष्ट करा. 6 ीकेंवा Excel में Sheet Tab चा कलर आणि नाव बदलण्याची प्रक्रिया. 6 5. एम.एस. एक्सेल मधील Average, Max. आणि Min. फंक्शन स्पष्ट करा. 6 किंवा एक्सेलमध्ये कोणत्याही तीन Function ची श्रेणी (categories) स्पष्ट करा. 6

3

(Contd.)

 $3^c$ 

### **B.Com. Part—II (Semester—III) Examination INFORMATION TECHNOLOGY AND BUSINESS DATA PROCESSING—I**

Time : Three Hours] [Maximum Marks : 60

# *(हिन्दी माध्यम)*

139 **lwpuk :—** (1) **lHkh** foHkkx ds iz'u gy djuk t:jh gSA .<br>(2) विभाग-अ के लिए सही विकल्प चुनें और एकबार लिखिए।

#### **विभाग—अ**

) 3. डाटा मायनिंग .................... में सहायता करता है।<br>(अ) सूची प्रबंधन (ब) ले प्रयास का 139 8. Hierachical ekWMy esa MsVk dh jpuk --------------------- :i esa gksrh gSA 139 (d) MkVkcsl esuVsu lfoZl (M) MkVkcsl eWustesaV flLVe **सूचना :—** सही उत्तर चुनें और इसे केवल एक बार दोबारा लिखें केवल पहले प्रयास का मूल्यांकन किया जाएगा। 1. डेटा का अर्थ ................ है। (अ) प्रारंभिक तथ्य  $($ अ) माहिती (Data) (क) प्रारंभिक तथ्य और माहिती (ड) उपरोक्त में से नहीं 2. संगणक की सहायता से डेटा पर प्रक्रिया करने को ............... कहते है। (v) MsVk izfØ;k (c) ekfgrh ra=Kku (क) डेटा का वर्गीकरण (ड) लेटा का विश्लेषण  $(3)$  सूची प्रबंधन करने के बाद करने (ब) बिक्री (d) [kjsnh (M) dtZ olwyh 4. उपलब्ध तथ्यों का सारणी में रूपांतरित करना ..................... (अ) डेटाबेस (ब) डेटा (क) डेटा प्रक्रिया (ड) डेटा वेअरहाऊस 5. निम्न में से डेटाबेस के उपयोग करता है : (v) dk;ZØe (c) vk/kqfud (d) fo'ks"k (M) mijksDr lHkh 6. ................... अर्थ डाटा और प्रोग्राम का परस्पर संबंध संग्रह है। (अ) डाटाबेस (ब) माहिती (क) अभिलेख (Record) (ड) कॉलम 7. D.B.M.S. का अर्थ .................... (अ) डाटाबेस मॅनेजर सर्विस (ब) डायबेस मेलिंग सर्विस (v) xzqi (c) fyLV (क) ट्री (उ) लिंक

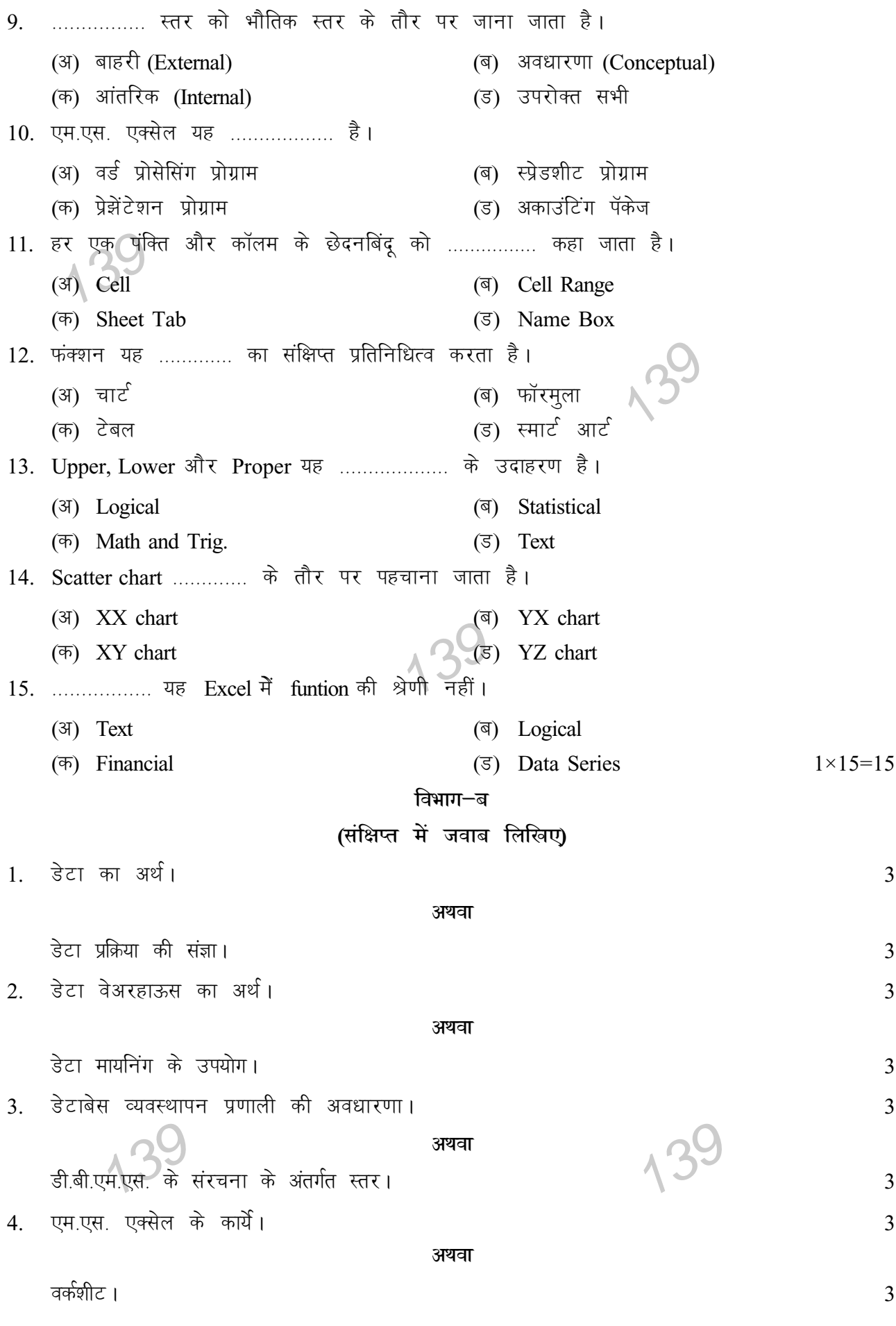

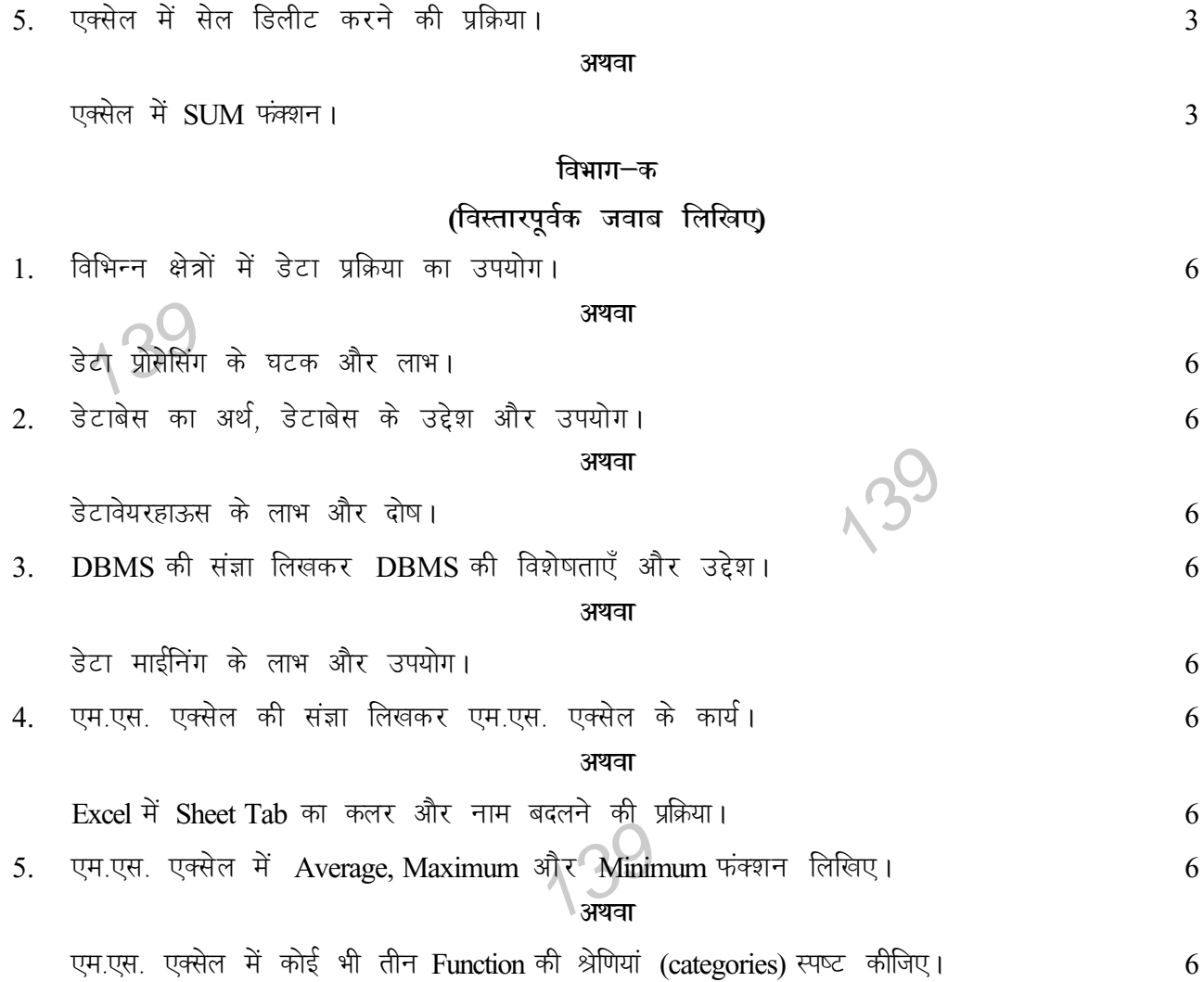

 $\overline{9}$